## Programação Imperativa – Folha das aulas práticas n $^{\textcirc}$  2 (exercícios extra) Temas: CONVERSÕES DE BASE (INTRODUÇÃO), CÁLCULO DE MÉDIAS, DIVISIBILIDADE (NÚMEROS PERFEITOS) Nome Ncd 1. Muda-me a base! Com este exercício pretende-se mudar para a base 10 um inteiro dado na base 2, dígito a dígito. O comportamento do programa deve ser do seguinte tipo

```
Num. de bits? 4
1
1
0
0
Numero na base 10: 12
```
Note-se que  $1100_2 = 12$ .

Sugestão. Note que o número do exemplo pode ser calculado de forma iterativa, multiplicando sempre o valor actual por 2 e somando-lhe 0 ou 1, conforme o bit lido.

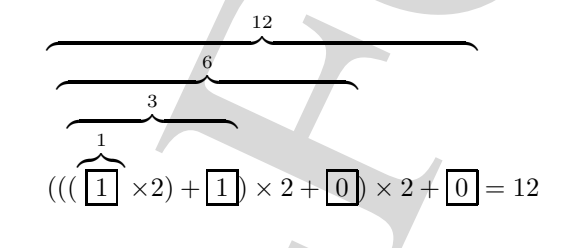

```
Programmagin Imperative - Follow the subse printens of 2 (invertising extra)<br>
Universe CONVERGING TOC BASE (PETRODECTA), CALCIUS TO THE NEW LINES, EXCEPTION PRODUCTIONS<br>
Universe Properties (and the properties are also 
//-- Muda um inteiro dado da base 2 para a base 10
min() {<br>int n,
               \frac{1}{-} inteiro a obter (base 10)
         m, //-- numero de bits do inteiro dado
         b, //-- inteiros lidos (0 ou 1)
         i; //-- contador (para se ler b m vezes)
   n=0;
   printf("Num. de bits? "); scanf("%d", &m);
   for(i=0; i\leq m; i++){
      scanf("%d",&b);
      n=n*2+b;
   }
   printf("Numero na base 10: %d\n",n);
}
```
- $2.$  *Médias...* 
	- (a) Escreva um programa com o seguinte objectivo:

Dados: n (inteiro não negativo) seguido de n inteiros.

Resultado: A média dos n elementos lidos, uma vez desprezados o maior e o menor desses elementos; supõe-se que esses elementos são únicos e distintos e que a média está definida.

**Exemplo:** Para os dados  $4, 2, 6, 8, 5$  ( $4 \notin \text{o}$  número de elementos a ler)  $\acute{\text{e}}$  impresso 5.5. Sugestão: À medida que os elementos são lidos, guarde a soma deles, o maior já encontrado e o menor já encontrado por exemplo nas variáveis s, max e min. As  $2$ últimas instruções do seu programa podem ser

```
med=((double)(s-min-max))/(n-2);printf("Media = \lVert \cdot \rVert , med);
main(){
  int s, n, i, x, min, max;
  double med;
  scanf("%d",&n);
  scanf("%d",&x);
  max=x;
  min=x;
  s=x;
  for(i=2; i<=n; i++){
    scanf("%d",&x);
    s+=x;if(x>max) max=x;
    else
      if(x<min) min=x;}
  med=((double)(s-min-max))/(n-2);print('Media = %lf\n', med);}
```
(b) Semelhante a` al´ınea anterior mas n˜ao se supondo que o maior e o menor dos elementos são únicos.

**Exemplo:** Para os dados  $7, 2, 8, 6, 2, 8, 5, 5$  é impresso 5.333. **Sugestão:** Guarde  $também$  o número de vezes que o maior e o menor dos elementos já lidos ocorreu. Por exemplo, para os dados seguintes e na altura indicada por "\*", esses valores são respectivamente  $3$  e 1 uma vez que o máximo até essa altura (5) ocorreu 3 vezes e o mínimo até à altura  $(1)$  ocorreu  $1$  vez

8 | 2 5 5 1 5 9 1 3 \*

Após a leitura de todos os elementos, esses valores são 1 e 2, respectivamente (porquê?).

PORQUE O MÁXIMO  $(9)$  OCORRE 1 VEZ E O MÍNIMO  $(1)$  2 VEZES.

```
Mobiles ...<br>
(a) Exerve am programa com o organize delective.<br>
Exerce am programa com o organize delective.<br>
These demonstrates suppose que more determines and proposed to make the problem of the demonstration of the mo
      main(){
         int s, n, i, x, min, max, cmin,cmax;
         double med;
         scanf("%d",&n);
         scanf("%d",&x);
         max=x; cmax=1; min=x; cmin=1; s=x;
         for(i=2;i<=n;i++){
            scanf("%d",&x);
            s+=x:
           if(x>max) {max=x;cmax=1;}else if(x<min) {min=x;cmin=1;}
            else{if(x == max) cmax++; if(x == min) cmin++;}}
         med=((double)(s-min*cmin-max*cmax))/(n-cmin-cmax);
         print('Media = %lf\n', med);}
```
folhac2e.tex

## 3. Perfeito?

(a) Escreva uma função

## int perfeito(int n)

que retorna 1 se o inteiro n é igual à soma dos seus divisores com exclusão do próprio número (exemplo:  $6=1+2+3$ ) e retorna 0 caso contrário.

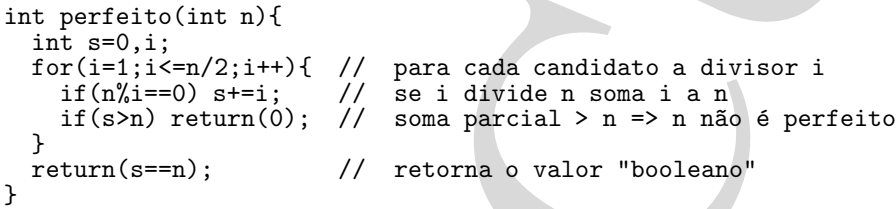

(b) Escreva um programa que use a função da alínea anterior para imprimir os inteiros perfeitos n˜ao superiores a 10 000.

Perfetto?<br>
(e) Parrecu una função<br>
qua norona leo de labelo a Éguida do seu complex de la designe com exclusão do próprio<br>
sinuario (camplex d=1+2-3) é retorna O caso contrado com exclusão do próprio<br>
11 d=1 (contrado (nm #define MAX 10000 int perfeito(int n) // ver a resposta à alínea anterior... int main(){ int i;  $\text{if}(\text{in}1; \text{i} \leq MAX; \text{i}++)$  // para cada i,  $1 \leq i \leq MAX$ <br>if(perfeito(i)) // se i é perfeito...  $\frac{1}{2}$  se i é perfeito...<br>// escreve i printf("%d\n", i); }